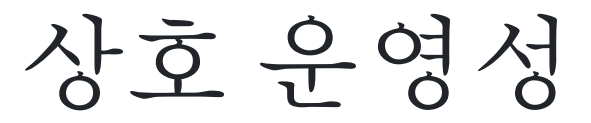

티키는 [가장 많은 내장 기능을 가진 자유 오픈소스 웹 응용프로그램](https://tiki.org/FOSS%20Web%20Application%20with%20the%20most%20built-in%20features) 입니다. 하지만, 바깥 세상과의 연결은 어떨까요?

이 페이지는 티키를 향상하는 서비스, 기술 혹은 표준으로의 모든 연결의 요약을 위함입니다.이 페이지는 <http://tiki.org/TikiPartner> 와 <http://tiki.org/TikiStandards> 를 교체 (혼합) 할 것입니다

관련: [운영 체제 독립성](https://doc.tiki.org/Operating+System+independence) 과 [데이터 베이스 독립성](https://doc.tiki.org/Database+independence).

#### 1.1. 구성 요소

티키가 아주 많은 기능들을 구현하고 있다고해서, [여기서 발명되지 않음](http://en.wikipedia.org/wiki/Not_Invented_Here) 신드롬에 의하여 시달린다는 것을 의미하지는 않습니다 . 티키는 다음의 것들에 의존하고 있습니다:

- [PHP](http://php.net) 스크립팅 언어
- [Smarty](http://smarty.net) 템플릿 엔진
- [MySQL](http://mysql.com/) 데이터베이스
- [Zend Framework](http://framework.zend.com/)
- [jQuery](https://doc.tiki.org/jQuery) 자바스크립트 라이브러리

티키는 여러 개의 [외부 라이브러리](https://dev.tiki.org/External%20Libraries) 들을 잘 활용하고 있습니다

## 1.2. 서비스에 연결

# 1.2.1. Digg, Technorati, del.icio.us 등등과 같은 소셜 북마킹

#### 1.2.2. Shelfari

 귀하의 [Shelfari](http://shelfari.com) 책장을 위키 플러그인을 통하여 공유하십시오 [http://tiki.org/tiki-view\\_blog\\_post.php?blogId=26&postId=344](http://tiki.org/tiki-view_blog_post.php?blogId=26&postId=344)

#### 1.2.3. Last.fm

 위키 플러그인을 통하여 <http://last.fm> 음악을 재생하십시오. [http://tiki.org/tiki-view\\_blog\\_post.php?blogId=26&postId=346](http://tiki.org/tiki-view_blog_post.php?blogId=26&postId=346)

1.2.4. 스카이프

스카이프 플러그인. 스카이프 사용자와 통화 혹은 채팅을 하십시오. 참조: [Skype](https://doc.tiki.org/PluginSkype)

1.2.5. 페이스북

저희는 페이스북 그룹이 있습니다 <http://www.facebook.com/group.php?gid=6607687318> 그리고 페이지도 있습니다: <http://www.facebook.com/pages/Tiki/283341222247> 그리고 [티키6](https://doc.tiki.org/Tiki6) 에서는, [공유](https://doc.tiki.org/Share) 기능 내부에 (링크를 개제하도록) 페이스북과의 통합 기능이 있습니다.

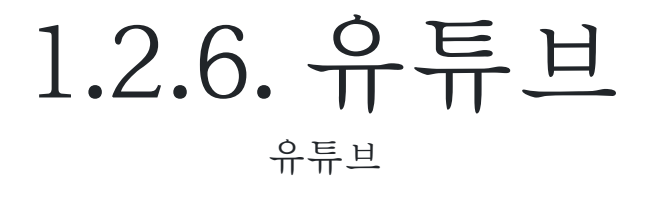

1.2.7. 구글 드라이브 [구글 드라이브](https://doc.tiki.org/PluginGoogleDoc)

1.2.8. 구글 가젯

[Google Gadgets](https://doc.tiki.org/Google+Gadgets)

1.2.9. 구글 동영상 [Google video](https://doc.tiki.org/PluginFlash)

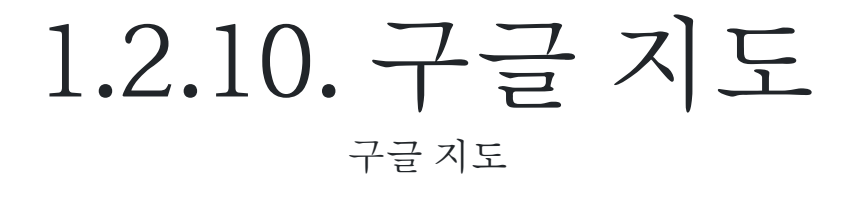

1.2.11. 구글 애드센스 [구글 애드센스](https://doc.tiki.org/AdSense)

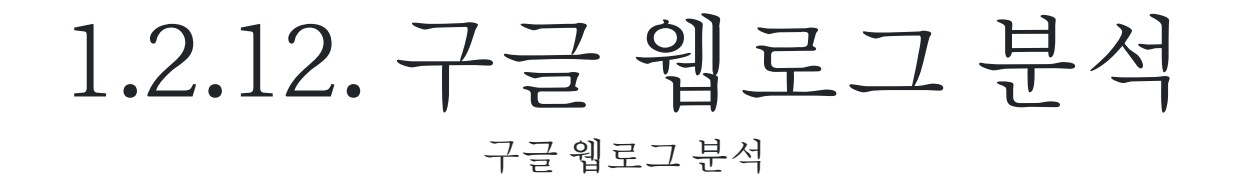

1.2.13. 구글 웹 폰트

[Google Web Fonts](https://doc.tiki.org/Google+Web+Fonts)

1.2.14. 구글 웹사이트 번역기

[Google Website Translator](https://doc.tiki.org/Google+Website+Translator)

## 1.2.15. 페이팔

[페이팔](https://doc.tiki.org/PayPal) 에서 제공하는 어떤 코드를 사용하기 위함

#### 1.2.16. 빙 번역기 (마이크로소프트) [Bing Translator](https://doc.tiki.org/Machine+Translation)

#### 1.2.17. Dopplr

<http://www.dopplr.com>: 이 플러그인을 사용하여 친구들의 여행을 트래킹하고 자신의 것을 표시하십시오 <http://mods.tiki.org/>

## 1.2.18. 야후! 그룹 메일링 리스트

[게시판과 메일링 리스트 동기화](https://doc.tiki.org/Forum+and+Mailing+List+Synchronization)

1.2.19. 웹 서비스

[Web Services](https://doc.tiki.org/Web+Services)

1.2.19.1. Web Sequence Diagrams

[WebSequenceDiagrams.com](http://WebSequenceDiagrams.com)

1.2.19.2. FedEx 와 UPS

<http://sourceforge.net/p/tikiwiki/code/HEAD/tree/trunk/lib/shipping/>

### 1.2.20. Zotero

[Zotero](https://doc.tiki.org/Zotero)

#### 1.2.21. Gravatar

[티키11](https://doc.tiki.org/Tiki11)에서 새롭게 도입: <https://en.gravatar.com/>

#### 1.3. 다른 소프트웨어 패키지로 연결

해당 소프트웨어가 먼저 설치되어있고 작동되어야한다는 점에 유의하여 주십시오.

#### 1.3.1. 빅블루버튼 음성/동영상/채팅/스크린 공 유 [BigBlueButton](https://doc.tiki.org/BigBlueButton)

## 1.3.2. 칼투라 협업 동영상 편집

이 오픈 소스 동영상 프로젝트를 사용하여 위키 페이지 안으로 미디어를 임베드하거나 믹스하십시오. 참조: [칼투라의 개발 페이지](https://dev.tiki.org/Kaltura) 와 [칼투](https://doc.tiki.org/Kaltura)

[라](https://doc.tiki.org/Kaltura)

## 1.3.3. dompdf

[domPDF](https://doc.tiki.org/dompdf)

## 1.3.4. wkhtmltopdf

[wkhtmltopdf](https://doc.tiki.org/wkhtmltopdf)

## 1.3.5. Piwik Web analytics

[Piwik](https://doc.tiki.org/Matomo)

## 1.3.6. Memcached

[Memcached](https://doc.tiki.org/Memcached)

### 1.3.7. APC

· [APC](https://doc.tiki.org/APC)

### 1.3.8. XCache

[XCache](https://doc.tiki.org/XCache)

# 1.3.9. Mailman ("The" GNU 메일링 리스트 관리자)

[게시판과 메일링 리스트 동기화](https://doc.tiki.org/Forum+and+Mailing+List+Synchronization)

## 1.3.10. Jabber

[PluginJabber](https://doc.tiki.org/PluginJabber)

#### 1.3.11. PHPlot

[Mod phplot](https://doc.tiki.org/Mod+phplot)

## 1.3.12. Graphviz

[Wikiplugin using Graphviz](http://mods.tiki.org)

## 1.3.13. R (통계와 데이터 시각화)

l 은 통계적 연산과 그래픽에 대한 자유 소프트웨어 환경입니다. 이는 다양한 유닉스 플랫폼, 윈도우즈, 및 맥OS에서 컴파일되고 실행됩니 다. 추가 정보는 다음을 참조하십시오: [http://www.r-project.org.](http://www.r-project.org) R 은 [PluginR](https://doc.tiki.org/PluginR) 이 작동하려면 서버 내부에서 별도로 설치될 필요가 있 습니다.

## 1.3.14. MathJax

[MathJax](https://doc.tiki.org/MathJax)

### 1.3.15. Mindmap

[Mindmap](https://doc.tiki.org/Mod+mindmap)

## 1.3.16. PhpFreeChat

[Mod phpfreechat](https://doc.tiki.org/Mod+phpfreechat)

#### 1.3.17. 지도서버

[지도 기능](http://mapserver.gis.umn.edu) mod를 통한 [Kamap](http://www.maptools.org) [인터페이스](http://www.maptools.org)

각 레이어의 메타데이터를 단순히 기록하기 위하여 위키 페이지로 링크가 된 지도를 티키 내부에서 제작하십시오

#### 1.3.18. 소스 관리 (SVN)

[티키 브리지로의 버전 관리](http://tikiwiki.svn.sourceforge.net/viewvc/tikiwiki/version-control-bridge/) [티키6](https://doc.tiki.org/Tiki6) 에 [코드 리뷰](https://dev.tiki.org/Code%20Review)를 위하여 추가되었습니다

# 1.3.19. OpenStreetMap, OpenLayers 및 Google Street View

[OpenStreetMap](https://doc.tiki.org/OpenStreetMap) 와 [OpenLayers](https://doc.tiki.org/OpenLayers)

#### 1.3.20. External Authentication

1.3.20.1. LDAP/Active Directory, Imap, POP3 및 Pear-Auth를 통한 Vpopmail

[외부 인증](https://doc.tiki.org/External+Authentication) 1.3.20.2. CAS [CAS Authentication](https://doc.tiki.org/CAS+Authentication) 1.3.20.3. PAM [PAM authentication](https://doc.tiki.org/PAM+authentication) 1.3.20.4. Shibboleth [Shibboleth Authentication](https://doc.tiki.org/Shibboleth+Authentication)

## 1.3.21. CClite

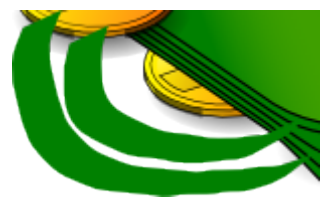

CClite 는 커뮤니티 신뢰 기반 [지불](https://doc.tiki.org/Payment) 시스템을 사용하는 Barter 네트워크 내부의 교역을 지원하기 위하여 커뮤니티가 정의한 화폐를 사용 하는 것을 허용합니다 . 참조 [Community Currencies](https://doc.tiki.org/Community+Currencies)

## 1.4. 표준안 (데이터 교환, 등등)

#### 1.4.1. RSS

티키는 RSS 피드를 생성하며, RSS 피드를 표시, 가져오기 및 집계할 수 있습니다. 참조 [피드](https://doc.tiki.org/Feeds) 와 [기사 생성기](https://doc.tiki.org/Article+Generator)

## 1.4.2. Microformats

티키 2.0 부터hcalendar microformat 을 지원합니다. 참조: [Microformats](https://doc.tiki.org/Microformats)

#### 1.4.3. OpenID

티키 2.0 부터 OpenID 을 지원합니다

#### 1.4.4. Universal Edit Button

티키는 [Universal Edit Button](https://doc.tiki.org/Universal+Edit+Button) 이 소개된 이래로 지원을 해왔습니다.

1.5. 파일 형식

티키는 다양한 파일 형식을 처리할 수 잇습니다. [파일 갤러리](https://doc.tiki.org/File+Gallery) 에 어떠한 형식의 파일도 저장할 수 있습니다. 부가적으로 특정 파일 유형에 대 하여 처리하는 방식도 마련되어 있습니다.

#### 1.5.1. HTML

[PluginHTML](https://doc.tiki.org/PluginHTML)

### 1.5.2. 그림

그림은 [그림 갤러리](https://doc.tiki.org/Image+Gallery) 를 사용하여 .gif, .jpeg 혹은 .png 형식일 수 있습니다.

1.5.3. 플래시

[PluginFlash](https://doc.tiki.org/PluginFlash)

1.5.4. 자바스크립트 [PluginJS](https://doc.tiki.org/PluginJS)

#### 1.5.5. 윈도우 미디어 재생기 동영상(.wmv) [PluginWMV](https://doc.tiki.org/PluginWMV)

# 1.5.6. 배율적용 가능한 벡터 그래픽 (SVG) (.svg)

[SVG-edit](https://doc.tiki.org/Draw) (Tiki7)

1.6. 누락됨

[Visualization](https://doc.tiki.org/Visualization) 을 보시면 추가 내용이 있습니다. 누락된 상호작용 프로그램들은 다음에 추가되어야 합니다: [interaction](https://dev.tiki.org/interaction)